# **VECTOR SPACE INFORMATION RETRIEVAL**

The *Vector* (or *vector space*) *model* of *IR* (*VIR*) is a classical model of *IR*.

It is  $-$  traditionally  $-$  called so because both the documents and queries are conceived, for retrieval purposes, as strings of numbers as though they were (mathematical) vectors.

Retrieval is based on whether the 'query vector' and the 'document vector' are 'close enough'.

Given a finite set *D* of elements called *documents*:

$$
D = \{D_1, ..., D_j, ..., D_m\}
$$

and a finite set *T* of elements called *index terms*:

$$
T = \{t_1, ..., t_i, ..., t_n\}
$$

Any document  $D_j$  is assigned a vector  $\mathbf{v}_j$  of finite real numbers, called *weights*, of length *m* as follows:

$$
\mathbf{v}_j = (w_{ij})_{i=1,\dots,n} = (w_{1j},\dots,w_{ij},\dots,w_{nj})
$$

where  $0 \le w_{ij} \le 1$  (i.e.  $w_{ij}$  is normalised, e.g. division by the largest).

The weight  $w_{ij}$  is interpreted as an extent to which the term  $t_i$  'characterises' document  $D_j$ .

The choice of terms and weights is a difficult

- theoretical (e.g. linguistic, semantical) and
- practical problem,

and several techniques can be used to cope with it.

The *VIR* model assumes that the most obvious place where appropriate content identifiers might be found are the documents themselves.

In e.g. [Luhn, 1959; Hays, 1966], it is assumed that frequencies of words in documents can give meaningful indication of their content, hence they can be taken as *identifiers*.

It is possible to elaborate different methods to compute word significance factors (or weights) related to documents.

Steps of this simple automatic method:

- Step 1. Identify lexical units. Write a computer program to recognise words (word = any sequence of characters preceded and followed by 'space', 'dot', 'comma').
- Step 2. Exclude *stopwords* from documents, i.e. those words that are unlikely to bear any significance. For example, *a, about, and*, etc.
- Step 3. Apply *stemming* to the remaining words, i.e. reduce or transform them to their linguistic roots. A widely used stemming algorithm is the well-known Porter's algorithm. Practically, the index terms are the stems.
- Step 4. Compute for each document  $D_i$  the number of occurrences *fij* of each term *ti* in that document.
- Step 5. Calculate the total  $tf_i$  for each term  $t_i$  as follows

 $tf_i = \sum_{j=1}^{m} f_{ij}$ 

Step 6. Rank the terms in decreasing order according to 
$$
tf_i
$$
, and exclude

- the very high frequency terms, e.g. over some threshold (on the ground that they are almost always insignificant), and
- the very low frequency terms as well, e.g. below some threshold (on the ground that they are not much on the writer's mind).
- Step 7. The remaining terms can be taken as document identifiers; they will be called *index terms* (or simply terms).

Step 8. Compute for the index terms *ti* a *significance factor* (or *weight*) *wij* with respect to each document *Dj*. Several methods are known.

An object *Qk*, called *query*, coming from a user, is also conceived as being a (much smaller) document, a vector  $\mathbf{v}_k$  can be computed for it, too, in a similar way.

*Retrieval* is now defined:

*A document*  $D_i$  *is retrieved in response to a query*  $Q_k$ *, if the document and the query are "similar enough", i.e. a similarity measure sjk between* 

- *the document (identified by* **v***j) and*
- *the query (identified by*  $\mathbf{v}_k$ )

*is over some threshold K, i.e.* 

 $S_{ik} = s(\mathbf{v}_i, \mathbf{v}_k) > K$ 

### **Steps of retrieval:**

- Step 9. Define query *Qk.*
- Step 10. Compute for the index terms *ti* a *significance factor* (or *weight*) *wik* with respect query  $Q_k$  in the same way as the documents *Dj.*
- Step 11. Compute the similarity values for the documents *Dj*.
- Step 12. Give the hit list of the retrieved documents (in decreasing order) in respect to the similarity values.

## **Similarity measures**

# **a) Dot product (simple matching coefficient; inner product):**

$$
s_{jk}=(\mathbf{v}_j,\mathbf{v}_k)=\sum_{i=1}^n w_{ij}w_{ik}
$$

If  $D_i$  and  $Q_k$  are conceived as sets of terms, the set theoretic counterpart of the simple matching coefficient is:

 $s_{jk} = |D_i \cap Q_k|$ 

# **b) Cosine measure:** *cjk*

 $s_{jk} = c_{jk} = (\mathbf{v}_j, \mathbf{v}_k)/(||\mathbf{v}_j|| \cdot ||\mathbf{v}_k||)$ 

If  $D_j$  and  $Q_k$  are conceived as sets of terms, the set theoretic counterpart of the Cosine measure is:

 $c_{ik} = |D_i \cap Q_k| / (|D_i| \cdot |Q_k|)^{1/2}$ 

### **c) Dice's coefficient:** *djk*

$$
s_{jk} = d_{jk} = 2 \cdot (\mathbf{v}_j, \mathbf{v}_k) / \sum_{i=1}^n (w_{ij} + w_{ik})
$$

If  $D_i$  and  $Q_k$  are conceived as sets of terms, the set theoretic counterpart of Dice's coefficient is:

 $d_{ik} = 2 \cdot |D_i \cap Q_k| / (|D_i| + |Q_k|)$ 

## **d) Jaccard's coefficient:** *Jjk*

$$
s_{jk} = J_{jk} = (\mathbf{v}_j, \mathbf{v}_k) / \sum_{i=1}^n (w_{ij} + w_{ik})/2^{w_{ij}w_{ik}}
$$

If  $D_i$  and  $Q_k$  are conceived as sets of terms, the set theoretic counterpart of Jaccard's coefficient is:

$$
J_{jk}=|D_j\cap Q_k|/|D_j\cup Q_k|
$$

## **e) Overlap coefficient:** *Ojk*

$$
s_{jk} = O_{jk} = (\mathbf{v}_j, \mathbf{v}_k) / \min \left( \sum_{i=1}^n w_{ij}, \ \sum_{i=1}^n w_{ik} \right)
$$

If  $D_i$  and  $Q_k$  are conceived as sets of terms, the set theoretic counterpart of the overlap coefficient is:

$$
O_{jk} = |D_j \cap Q_k| / \min (|D_j|, |Q_k|)
$$

#### **EXAMPLE**

#### Let the set of documents be

 $O = \{O_1, O_2, O_3\}$ 

#### where

- *O*1 *= Bayes' Principle: The principle that, in estimating a parameter, one should initially assume that each possible value has equal probability (a uniform prior distribution).*
- *O*2 *= Bayesian Decision Theory: A mathematical theory of decision-making which presumes utility and probability functions, and according to which the act to be chosen is the Bayes act, i.e. the one with highest Subjective Expected Utility. If one had unlimited time and calculating power with which to make every decision, this procedure would be the best way to make any decision.*
- *O*3 *= Bayesian Epistemology: A philosophical theory which holds that the epistemic status of a proposition (i.e. how well proven or well established it is) is best measured by a probability and that the proper way to revise this probability is given by Bayesian conditionalisation or similar procedures. A Bayesian epistemologist would use probability to define, and explore the relationship between, concepts such as epistemic status, support or explanatory power.*

# **Step 1. Identify lexical units**

#### *Original text:*

Bayes' Principle: The principle that, in estimating a parameter, one should initially assume that each possible value has equal probability (a uniform prior distribution).

#### *Output:*

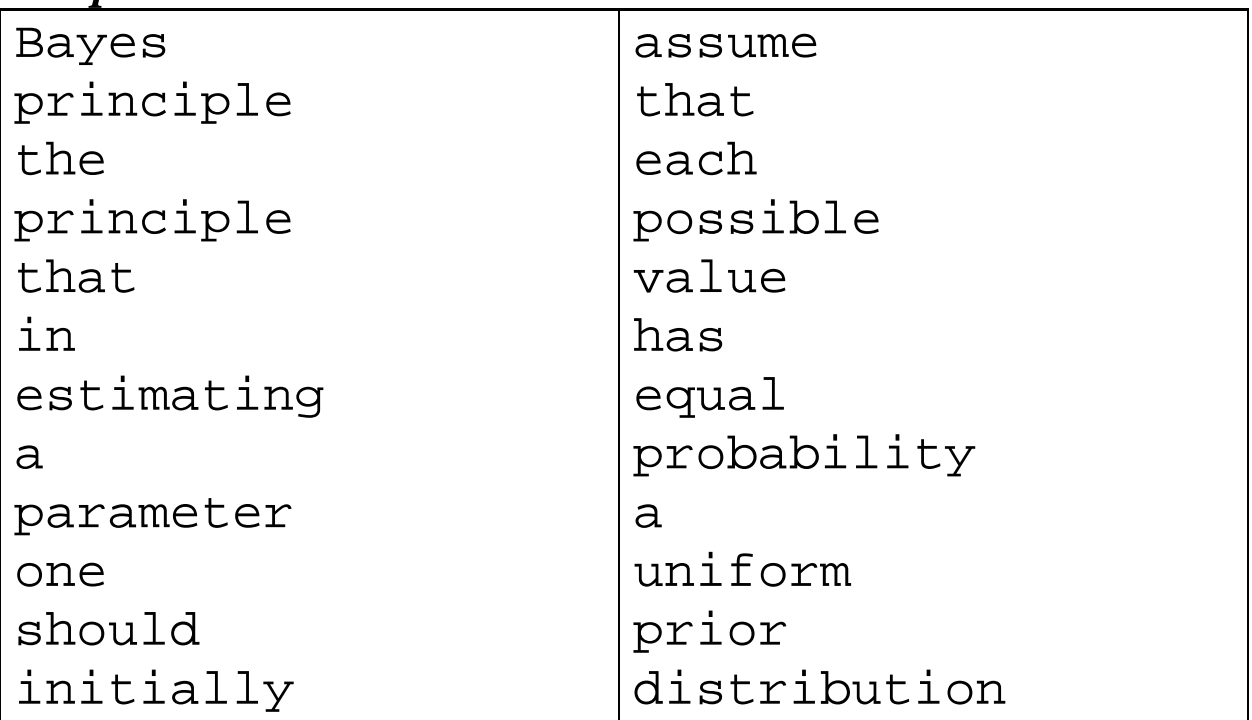

# **Step 2. Exclude stopwords from the document**

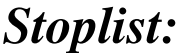

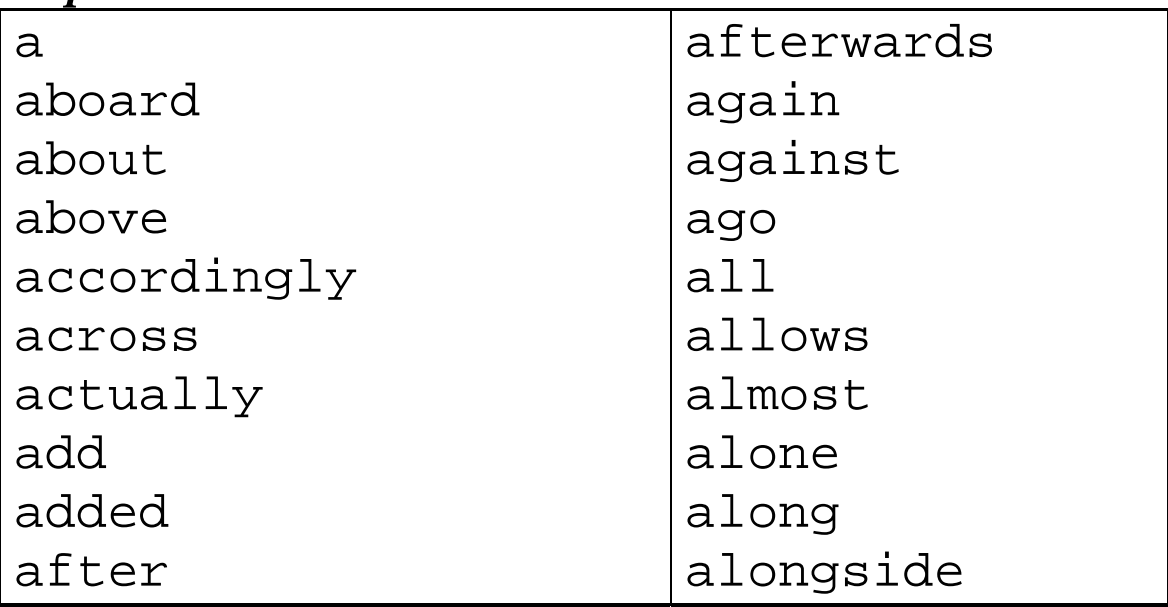

# **Step 3. Apply stemming**

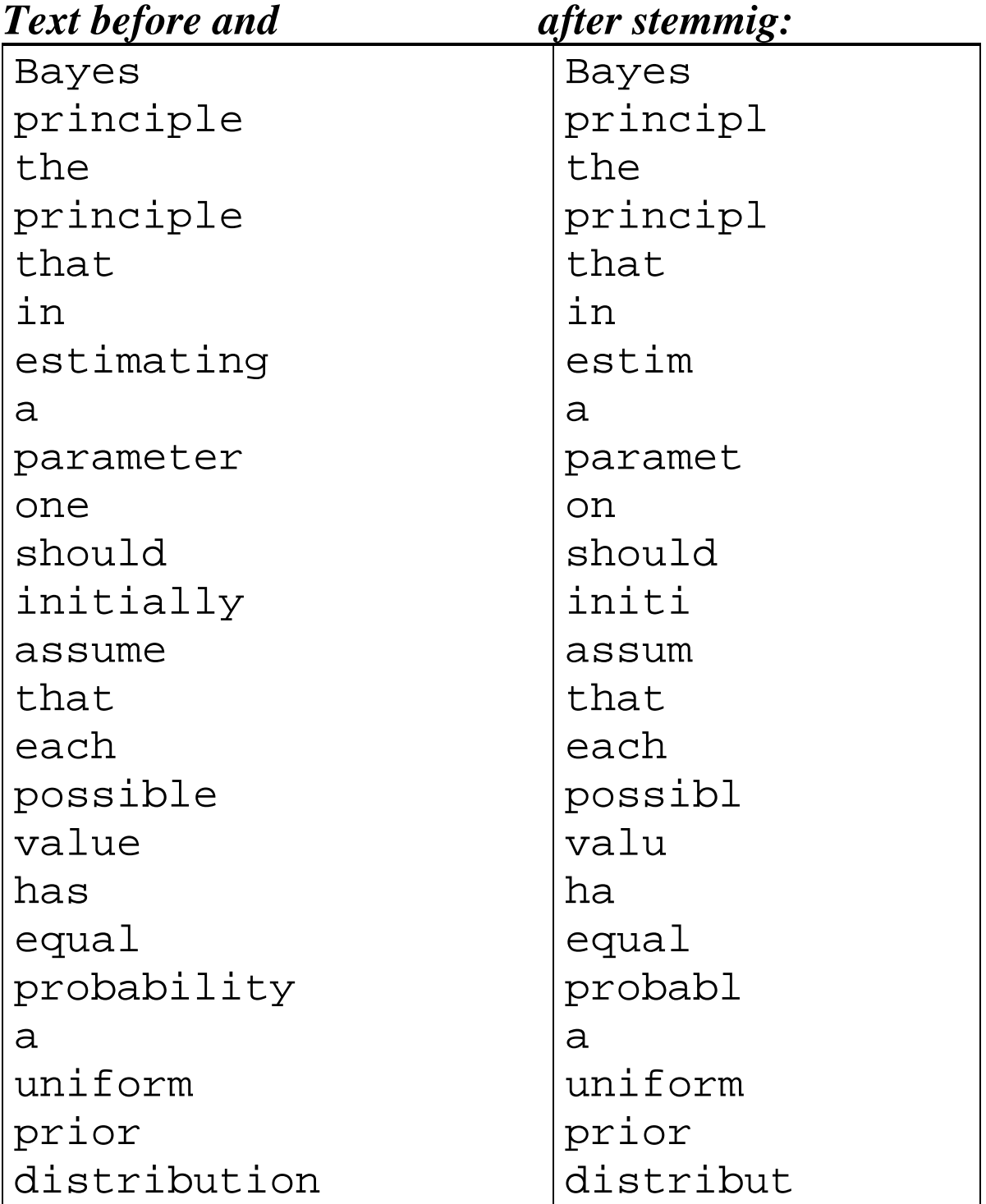

**Step 4. Compute** for each document  $D_i$  the number of occurrences  $f_{ij}$  of each term  $t_i$  in that document.

> $E.g., t_1 := \text{Bayes}$  $f_{11} = 1$ ;  $f_{12} = 2$ ;  $f_{13} = 3$ ;

**Step 5. Calculate the total** *tfi* for each term *ti* 

number of term  $t_1$ = Bayes in all the documents:

*E.g.,*  $tf_1 = 6$ 

**Step 6.** Rank the terms in decreasing order according to *tfi*, and exclude the very high and very low frequency terms

**Step 7.** The remaining terms can be taken as *index terms*.

 Let the set *T* of index terms be (not stemmed here)  $T = \{t_1, t_2, t_3\} = \{$  $t_1 = \text{Bayes}$ ,  $t_2$  = probability,  $t_3$  = epistemology }.

Conceive the documents as sets of terms:

 $D = \{ D_1, D_2, D_3 \}$ 

where

$$
D_1 = \{(t_1 = Bayes); (t_2 = probability)\}
$$
  
\n
$$
D_2 = \{(t_1 = Bayes); (t_2 = probability)\}
$$
  
\n
$$
D_3 = \{(t_1 = Bayes); (t_2 = probability); (t_3 = epistemology)\}
$$

Conceive the documents as sets of terms

(together with their frequencies):

$$
D=\{D_1,D_2,D_3\}
$$

where

 $D_1 = \{$  (Bayes, 1); (probability, 1); (epistemology, 0)  $\}$ 

 $D_2 = \{$  (Bayes, 2); (probability, 1); (epistemology, 0)  $\}$ 

 $D_3 = \{$  (Bayes, 3); (probability, 3); (epistemology, 3)  $\}$ 

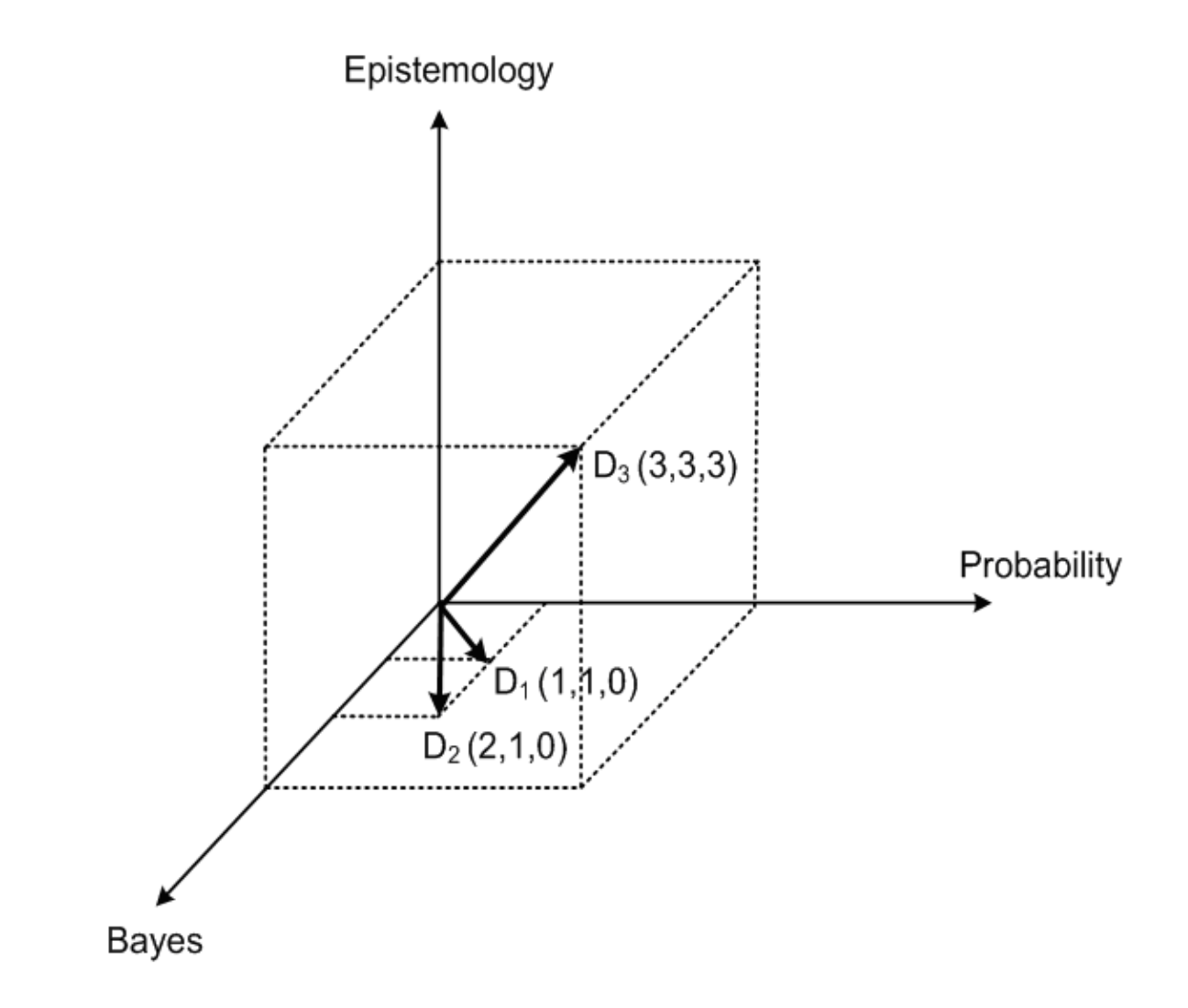

**Step 8.** Compute for the index terms *ti* a *significance factor* (or *weight*) *wij* with respect to each document *Dj*.

 **Creating Term-Document matrix:** *TD:*

 $TD_{3\times 3} = (w_{ij})$ , where

 $w_{ij}$  denotes the weight of term  $t_i$  in document *Dj*

• Using *Frequency Weighting Method*:

$$
TD = \begin{pmatrix} 1 & 2 & 3 \\ 1 & 1 & 3 \\ 0 & 0 & 3 \end{pmatrix}
$$

• Using *Term Frequency Normalized Weighting Method*:

$$
TD = \begin{pmatrix} \frac{\sqrt{2}}{2} & \frac{2\sqrt{5}}{5} & \frac{\sqrt{3}}{3} \\ \frac{\sqrt{2}}{2} & \frac{\sqrt{5}}{5} & \frac{\sqrt{3}}{3} \\ 0 & 0 & \frac{\sqrt{3}}{3} \end{pmatrix}
$$

# **Step 9. Define a query.**

Let the query *Q* be:

*Q* = {What is Bayesian epistemology? }

Let the query *Q* be (as a set of terms):

$$
Q = \{ (t_1 = Bayes); (t_3 = epistemology) \}
$$

Notice that, in the *VIR*, the query is not a Boolean expression anymore (as in *BIR*).

# **Step 10. Compute** for the index terms *ti* a *significance factor* (or *weight*) *wik* with respect query *Qk.*

Using • *Frequency* or

• *Binary Weighting Method*:  $Q_k = (1, 0, 1)$ 

$$
Q = (1, 0, 1)
$$

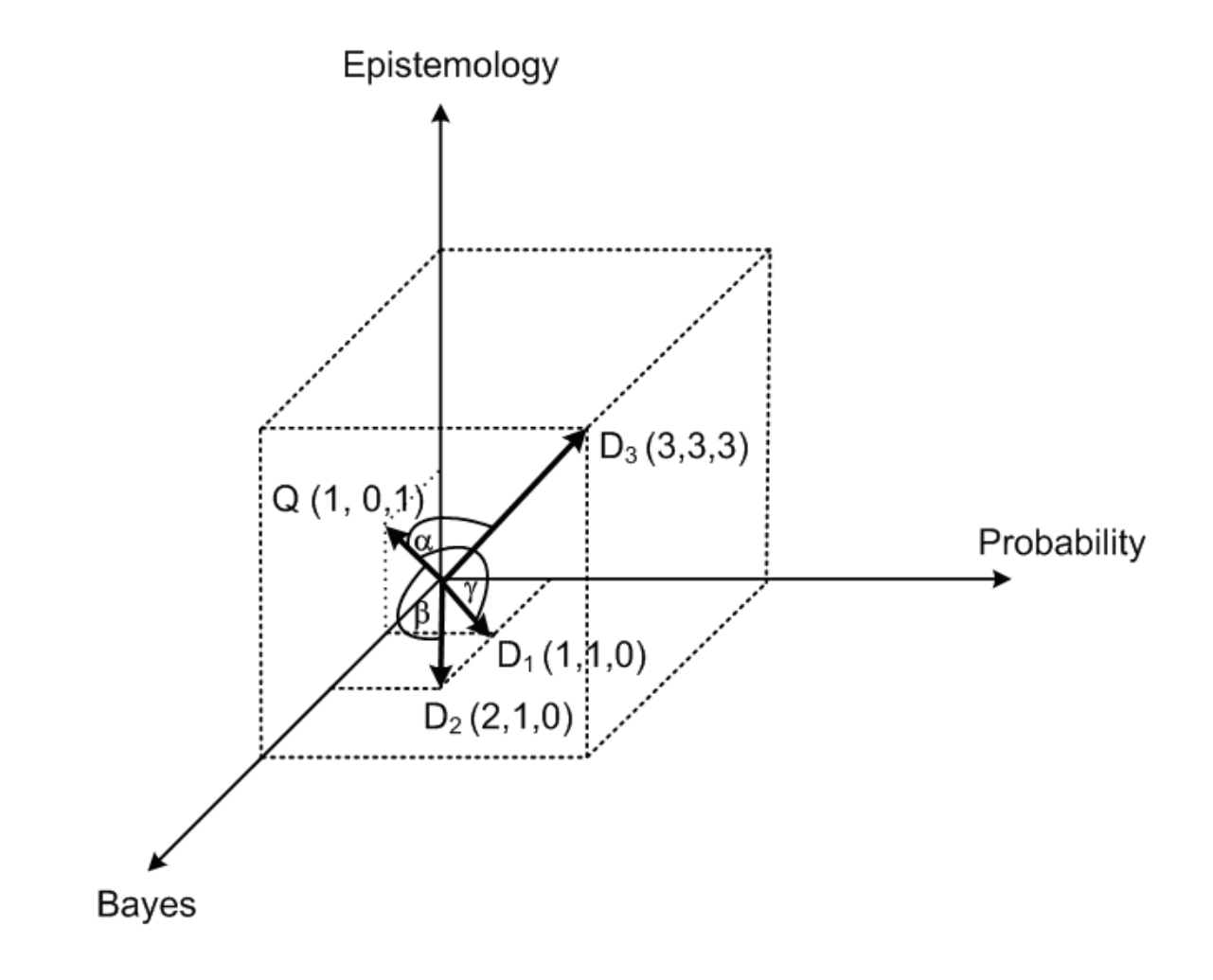

# **Step 11. -12. Compute the similarity values, and give the ranking order.**

Using, *Term Frequency Normalized (tfn) Weighting Method* and

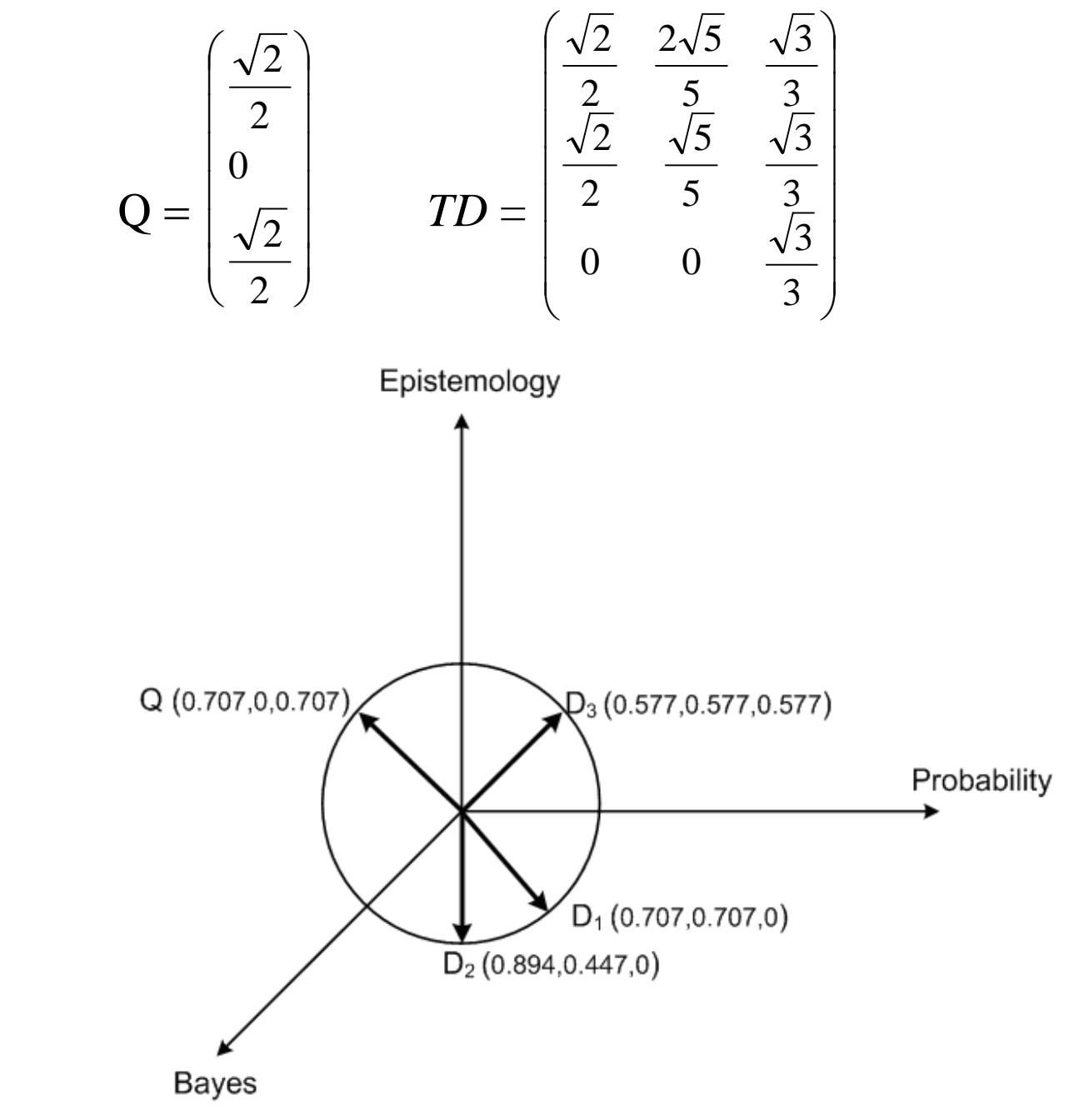

• *Dot Product: Dot<sub>1</sub>*= 0.5; *Dot<sub>2</sub>*= 0.632; *Dot<sub>3</sub>* = 0.816 •*Cosine Measure: Cosine1*= 0.5; *Cosine2*= 0.632; *Cosine3* = 0.816 •*Dice Measure: Dice<sub>1</sub>*= 0.354; *Dice<sub>2</sub>*= 0.459; *Dice<sub>3</sub>* = 0.519 •*Jaccard Measure:*   $Jaccard_1=0.21$ ;  $Jaccard_2=0.29$ ;  $Jaccard_3=0.32$ ⇓

# The ranking order:  $D_3$ ,  $D_2$ ,  $D_1$ ,

Both the query and the document are represented as *vectors* of real numbers.

A similarity measure is meant to express a likeness between a query and a document.

It can be easily seen that the similarity measure typically has the following three basic properties:

- It is usually normalized, i.e. it takes on values between 0 and 1. (We shall call this property *normalization*.)
- Its value does not depend on the order in which the query and the document are considered, i.e. they are interchangeable in formulae. (We shall call this property *symmetry* or *commutativity*).
- It is maximal, i.e. equal to 1, when the query and the document are identical (exception: dot product; but notice that all the others are different normalised forms of it). (We shall call this property *reflexivity*.)

All but *Dot* are normalised and reflexive. However, *Dot* itself can be made normalised and reflexive.

Those documents are said to be retrieved in response to a query for which the similarity measure exceeds some *threshold*.

Thus, in general, the vector *IR* can be mathematically formalized as follows:

Let *D* be a set of elements called *documents*. A function

σ:  $D \times D \rightarrow [0, 1]$ 

is called a *similarity* if the following three properties a) through c) hold:

a) $0 \le \sigma$  (*a*, *b*)  $\le 1$ ,  $\forall a, b \in D$ , normalization;

b)  $\sigma(a, b) = \sigma(b, a), \forall a, b \in D$ , symmetry or commutativity;

c) $a = b \implies \sigma(a, b) = 1$ ,  $a, b \in D$ , reflexivity.